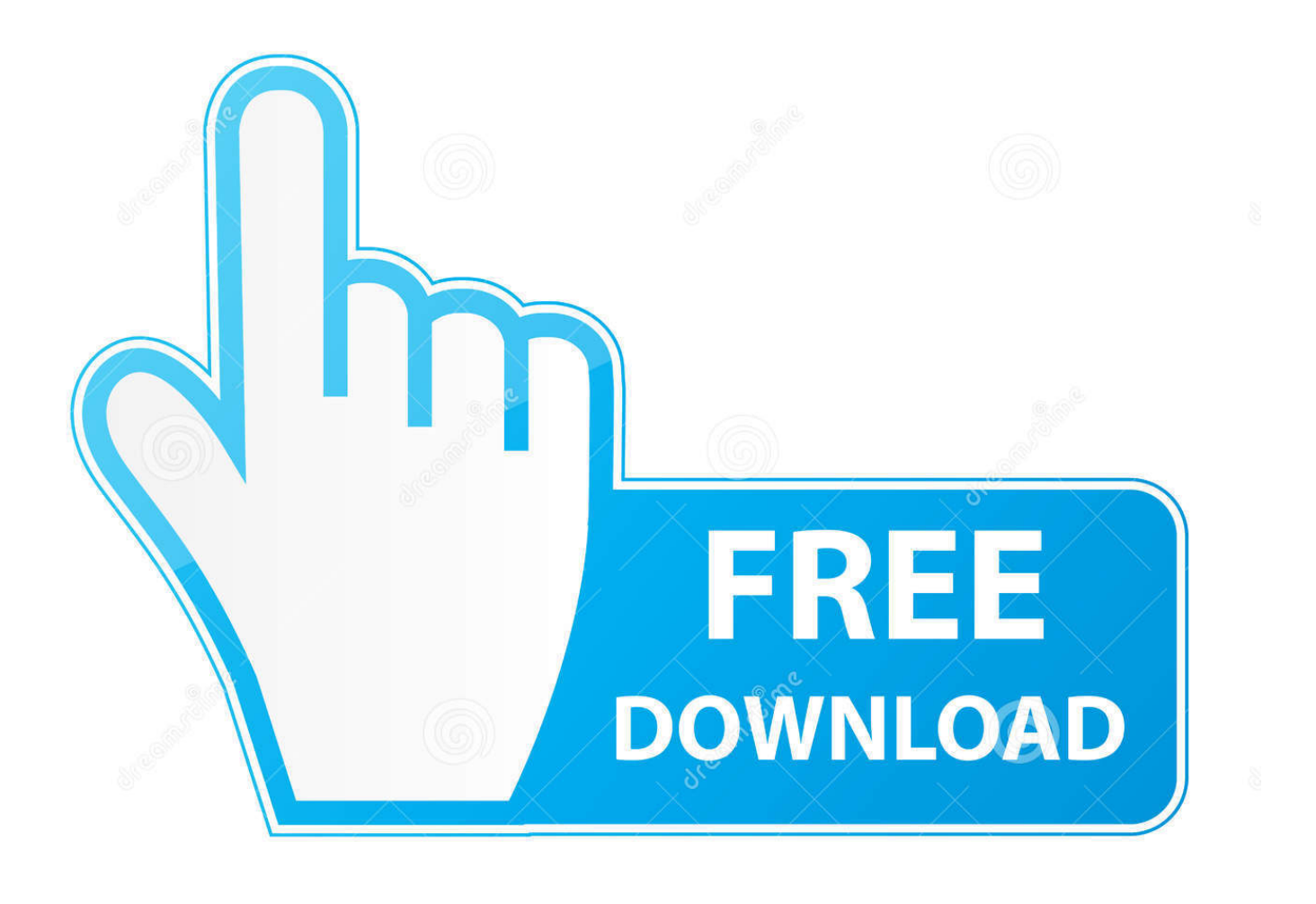

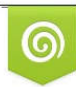

Download from Dreamstime.com previewing purposes only D 35103813 C Yulia Gapeenko | Dreamstime.com

É

[Star Tsp100 Eco Drivers For Mac](https://blltly.com/1tqly6)

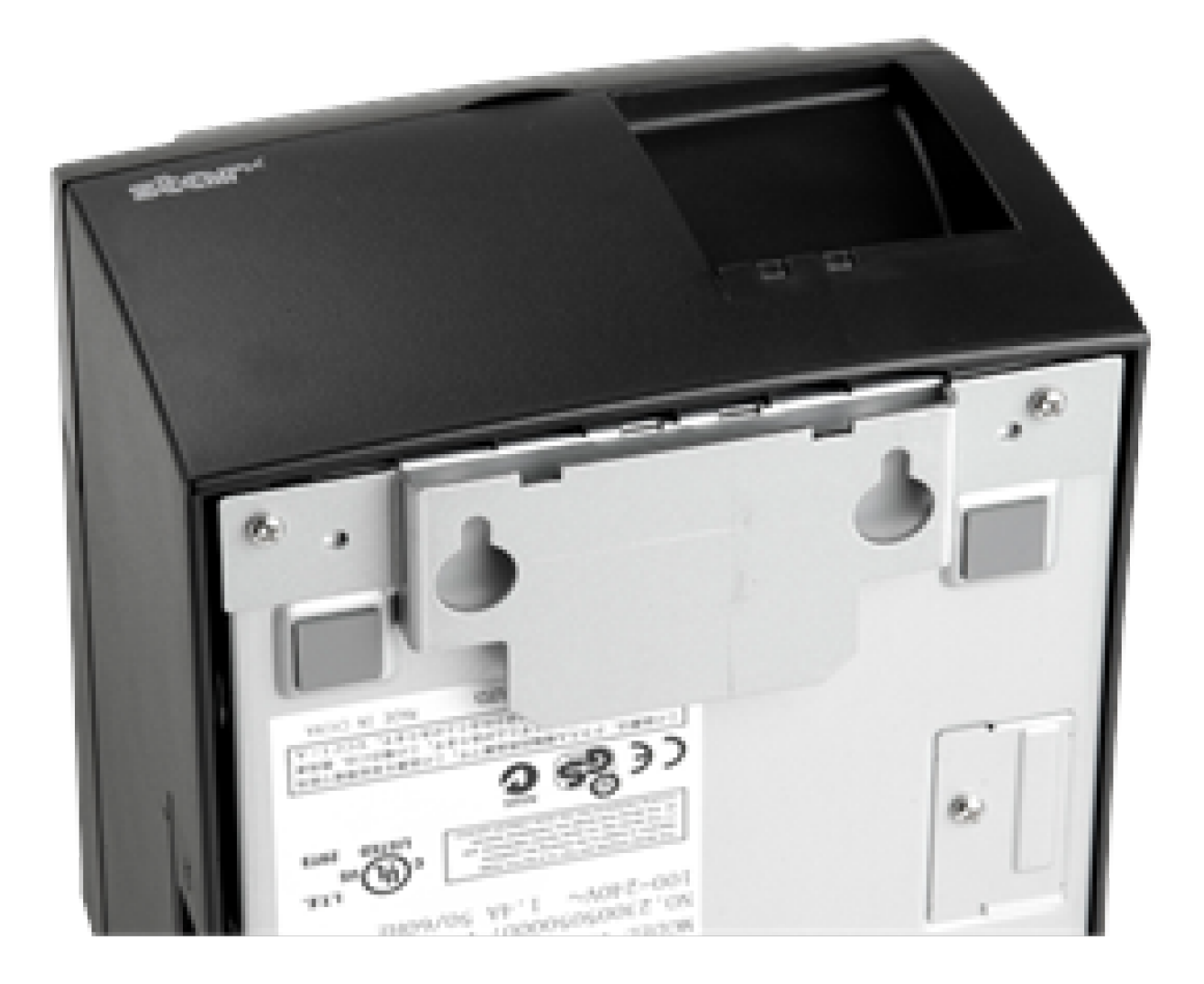

[Star Tsp100 Eco Drivers For Mac](https://blltly.com/1tqly6)

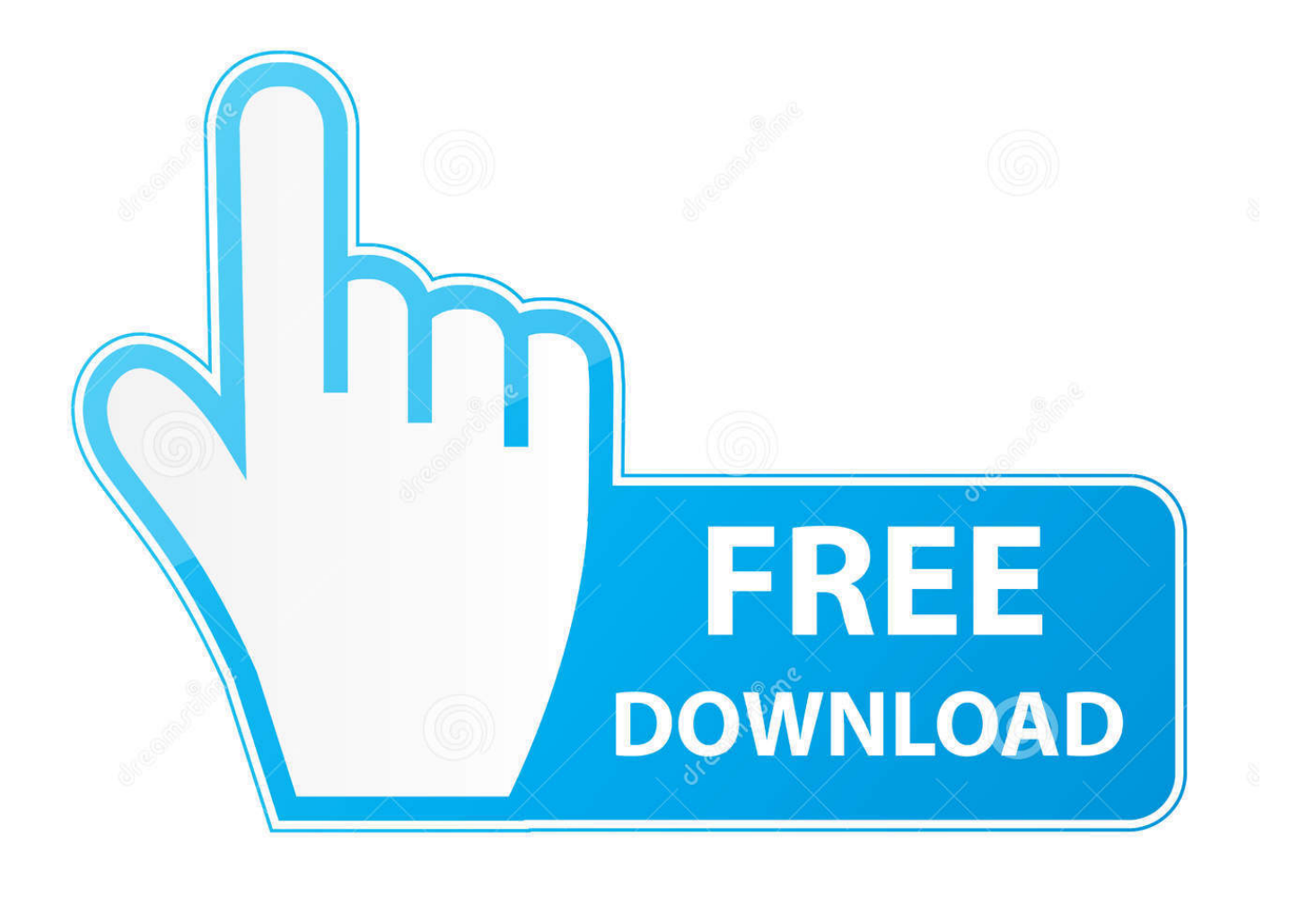

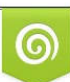

Download from Dreamstime.com or previewing purposes only D 35103813 O Yulia Gapeenko | Dreamstime.com

P

As a cost-effective solution for your printing needs, the TSP100 & TSP143 connects to your Mac using a LAN ethernet cable, and is completely compatible with your Hike POS.. With ExpressVPN's 12-month plan and a 49% discount on the monthly cost For example, you can opt for a server that unblocks US Netflix or one to use for P2P filesharing.. It's much easier to install a provider's custom app that comes Use VPN or Smart DNS Proxies to make your live as an expat easier and feel closer to home.

1. star drivers

- 2. star driver's license alabama
- 3. star driver's license idaho

You can use VPN apps on your PC, Mac, Android, iPhone, or iPad Sep 25, 2018 - Find the best VPN for Mac to keep your internet connection secure.. • Holding the FEED button down, and turning the power back ON at the same time.

## **star drivers**

star drivers, star driver's license, star driver's license alabama, star drivers ed, star driver's license idaho, star driver's license tn, driver's licence star, star drivers license florida, iowa driver's license star, star drivers license texas [Deep Soul Treasures Rar](http://saptasypri.epizy.com/Deep_Soul_Treasures_Rar.pdf)

Get now pn swiss easy (usa monthly subscription for macbook pro Nov 11, 2018 - Watch and unblock HBO Now outside US using Smart DNS proxies or VPN.. IPhones; iPads; Android mobile devices; PC; Mac; Now TV Box Smart DNS versus VPN Proxies to get NowTV outside UK.. Unlike HBO Go, you don't need to have a cable subscription to watch HBO Now VPN enables you to get a US IP address in UK, France, Ireland, Australia.. Load your receipt rolls by opening the latch on the topright of the printer, place the roll inside, and pull some of the paper through before closing the lid.. The TSP100 futurePRNT ECO is a POS solution that not only saves you money, but also helps fight climate change and reduce IT environmental impact. [PSPClick free download for windows 10 current version](https://hub.docker.com/r/vingviticul/pspclick-free-download-for-windows-10-current-version)

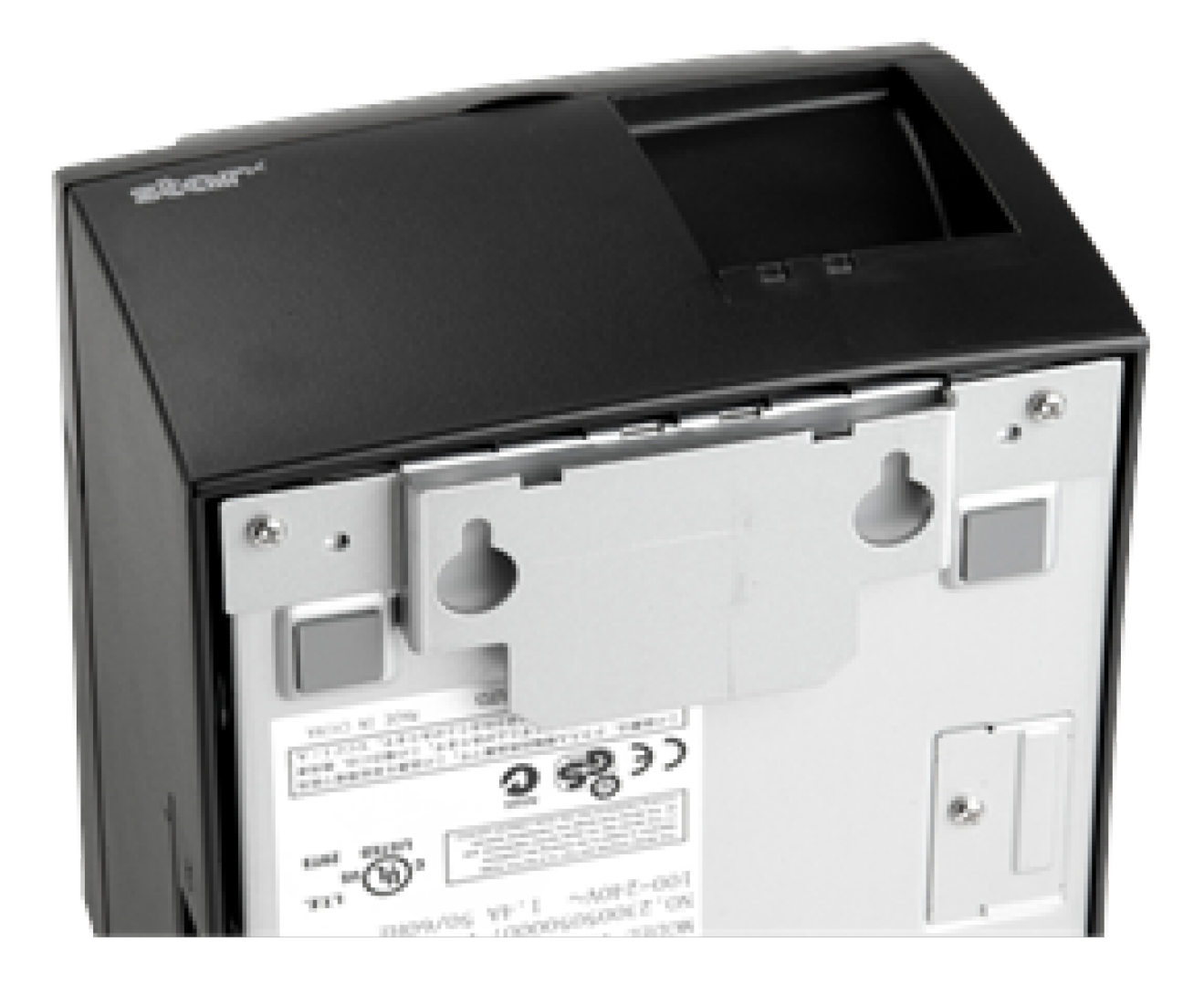

[Deer Hunter 2005 All Rare Patch](https://launchpad.net/~tinccomnatua/%2Bpoll/deer-hunter-2005-all-rare-patch)

## **star driver's license alabama**

## [Dora Driving Adventure](https://lineupnow.com/event/dora-driving-adventure)

 Note: Your IP address will be different to the one listed in the picture above Downloading your Star TSP143 LAN Printer Driver Next, you will need to download the latest printer drivers for your Mac.. Here, we'll go through exactly how to connect your Star TSP100 & TSP143 printer to your Mac, but first you must ensure that you have: • Power Cable • Receipt Paper – 80mm receipt rolls.. Ensure that you hang on to this page, or make a note of the IP Address, as you will need it later.. Testing out your Printer Before we begin to install the drivers required to setup your TSP143 printer with Mac computers, we'll need to first test out the printer and the receipts. [Jabber For Mac Software Download](http://guonape.yolasite.com/resources/Jabber-For-Mac-Software-Download.pdf)

## **star driver's license idaho**

[Alamat Download Lagu Korea Gratis](http://fettbreadimim.epizy.com/Alamat_Download_Lagu_Korea_Gratis.pdf)

Star Tsp100 Eco Drivers For Mac ProHere at Star, we've put every waking hour into creating the world's first dedicated ECO POS printer.. Star Tsp100 Eco Drivers For Mac ProThe Star TSP100 LAN & Star TSP143 LAN offers retailers around the world an Ethernet solution for printing out fast and efficient receipts for customers.. You can perform a hardware self-test on your printer by: • Turning the printer OFF.. • Releasing the FEED This process will print out two test receipts Look at the second receipt that was printed out, and look at the bottom where it says Current IP Parameters Status.. You can also choose a US VPN server and unblock US channels like "American Netflix, Hulu, FOX".. • Ethernet Cable • Cash Drawer (Optional) Note: The instructions are identical for both Star printers, but for the purposes of this article we will refer to the TSP143 LAN only, going forward. 34bbb28f04 [Nina Simone Feeling Good Midi File](https://www.pixnet.net/pcard/9041660333e2fabc5a/article/90dc2770-78af-11eb-9236-49c514e644ac)

34bbb28f04

[Adobe Flash Player For Mac Wants Password](https://site-3967598-1123-7064.mystrikingly.com/blog/adobe-flash-player-for-mac-wants-password)